## **ARDUINO-WORKSHOPS**

## **Eine praktische Einführung mit 65 Projekten**

**John Boxall**

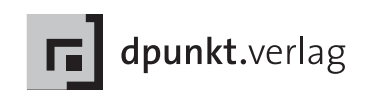

Übersetzung: G&U Language & Publishing Services GmbH, *[www.gundu.com](http://www.gundu.com)* Satz: G&U Language & Publishing Services GmbH, *[www.gundu.com](http://www.gundu.com)* Copy-Editing: Alexander Reischert, Köln Lektorat: Dr. Michael Barabas Herstellung: Friederike Diefenbacher-Keita Umschlaggestaltung: Helmut Kraus, *[www.exclam.de](http://www.exclam.de)* Druck und Bindung: M.P. Media-Print Informationstechnologie GmbH, 33100 Paderborn

Bibliografische Information der Deutschen Nationalbibliothek Die Deutsche Nationalbibliothek verzeichnet diese Publikation in der Deutschen Nationalbibliografie; detaillierte bibliografische Daten sind im Internet über *<http://dnb.d-nb.de>* abrufbar.

ISBN 978-3-86490-106-5

Deutsche Ausgabe der amerikanischen Auflage 2013 Translation copyright für die deutschsprachige Ausgabe © 2013 dpunkt.verlag GmbH Wieblinger Weg 17 69123 Heidelberg

Copyright der amerikanischen Originalausgabe © 2013 by John Boxall Title of American original: Arduino Workshop – A Hands-On Introduction with 65 Projects No Starch Press, Inc., San Francisco · [www.nostarch.com](http://www.nostarch.com) ISBN: 978-1-59327-448-1

Die vorliegende Publikation ist urheberrechtlich geschützt.

Alle Rechte vorbehalten.

Die Zusammenstellung der Software wurde nach bestem Wissen und Gewissen vorgenommen.

Bitte berücksichtigen Sie die jeweiligen Copyright-Hinweise, die bei den Programmen enthalten sind.

Die Verwendung der Texte und Abbildungen, auch auszugsweise, ist ohne die schriftliche Zustimmung des Verlags urheberrechtswidrig und daher strafbar. Dies gilt insbesondere für die Vervielfältigung, Übersetzung oder die Verwendung in elektronischen Systemen. Es wird darauf hingewiesen, dass die im Buch verwendeten Soft- und Hardware-Bezeichnungen sowie Markennamen und Produktbezeichnungen der jeweiligen Firmen im Allgemeinen warenzeichen-, marken- oder patentrechtlichem Schutz unterliegen.

Alle Angaben und Programme in diesem Buch wurden mit größter Sorgfalt kontrolliert. Weder Autor noch Verlag können jedoch für Schäden haftbar gemacht werden, die im Zusammenhang mit der Verwendung dieses Buches stehen.

## 5 4 3 2 1 0

*Für die beiden Menschen, die stets an mich geglaubt haben: meine Mutter und meine liebste Kathleen*

## **Inhalt**

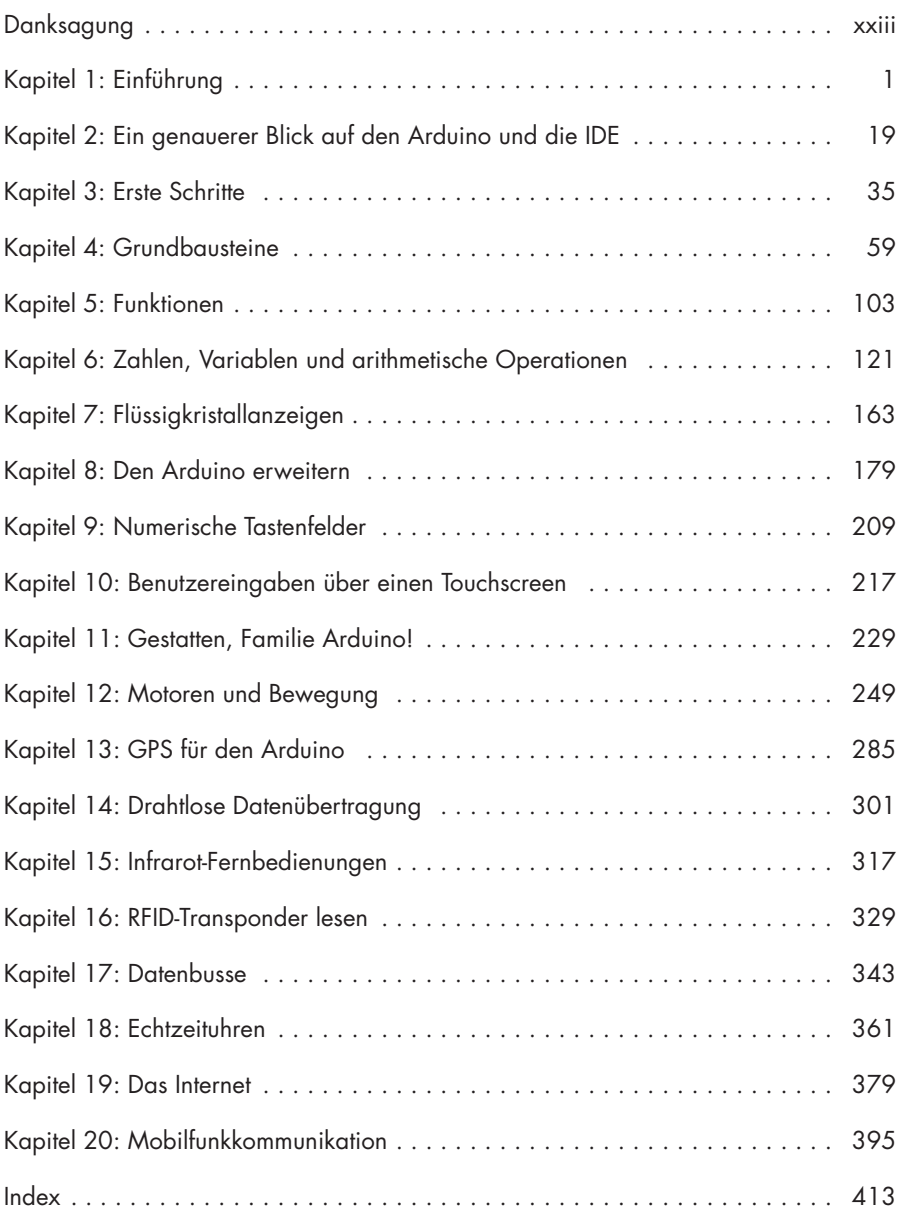